# Download

### [Avid Media Composer 7 For Mac Free Download](https://geags.com/1tblsq)

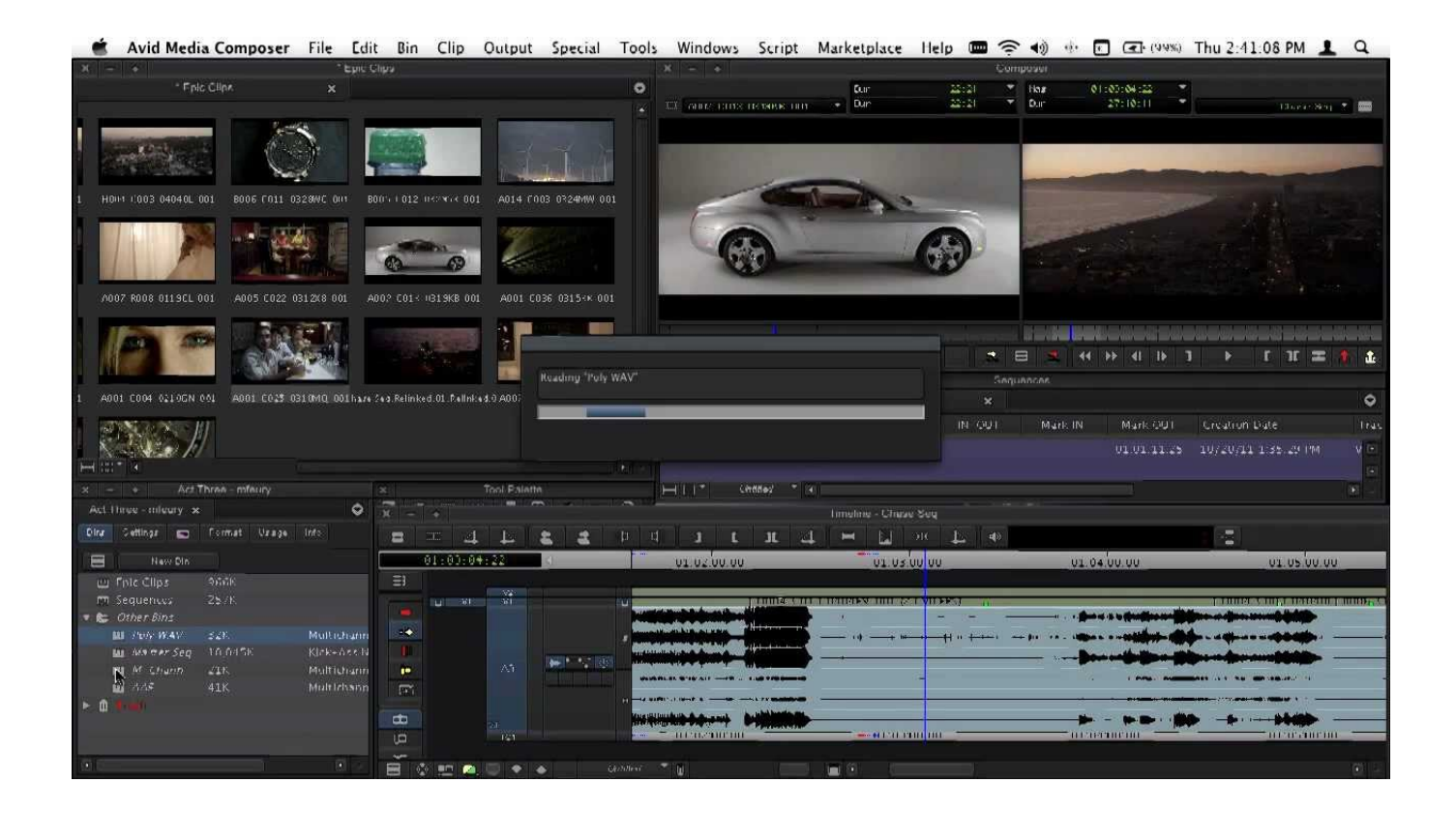

[Avid Media Composer 7 For Mac Free Download](https://geags.com/1tblsq)

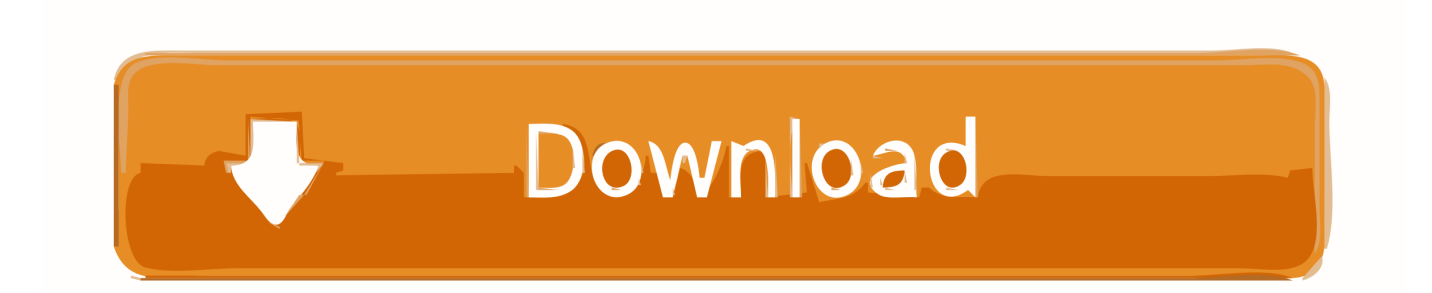

It intended to grip high volume of dissimilar file-based media, Media creator delivers accelerate high-res-to-HD workflows, immediate teamwork, and influential media organization also, eliminate time-consuming everyday jobs so you can center on effective a huge tale.

- 1. avid media composer free
- 2. avid media composer system requirements
- 3. avid media composer m1

Vast as an impression for original editors and a high-quality crash route in the application for editors migrate from other platforms.. This can be a huge time-saver when you are commerce with a scheme that requires you to do recurring minutiae like copying and transcoding.

## **avid media composer free**

avid media composer 2020, avid media composer price, avid media composer system requirements, avid media composer 2019, avid media composer vs premiere pro, avid media composer big sur, avid media composer trial, avid media composer 2018, avid media composer keyboard, avid media composer tutorial, avid media composer [Cómo Obtener Canciones De YouTube](http://harlisen.yolasite.com/resources/Cmo-Obtener-Canciones-De-YouTube-Con-Cualquier-Convertidor-De-Video-Para-Mac.pdf) [Con Cualquier Convertidor De Video Para Mac](http://harlisen.yolasite.com/resources/Cmo-Obtener-Canciones-De-YouTube-Con-Cualquier-Convertidor-De-Video-Para-Mac.pdf)

qaissaeed comAvid Media Composer Activation Code though, to employ this agenda efficiently, you require to have months or years of teaching.. Customers that wish to continue to use their dongle should use v4 0 2/v8 0 2 Avid Media Composer 7 full version free download(win/mac).. 0 2, and Avid NewsCutter v8 0 2 due to the the Trial Activation Software anomaly.. Staff author Ashley Kennedy begins with a fast-track episode that breaks down the complete restriction procedure into eight ladders.. If you desire to make use of this influential application, you were supposed to spend some occasion and currency in knowing how it workings and perhaps employ one more agenda to master the essentials of editing video. [Girard Perregaux Watch Serial](https://chartdevegri.substack.com/p/girard-perregaux-watch-serial-numbers) [Numbers](https://chartdevegri.substack.com/p/girard-perregaux-watch-serial-numbers)

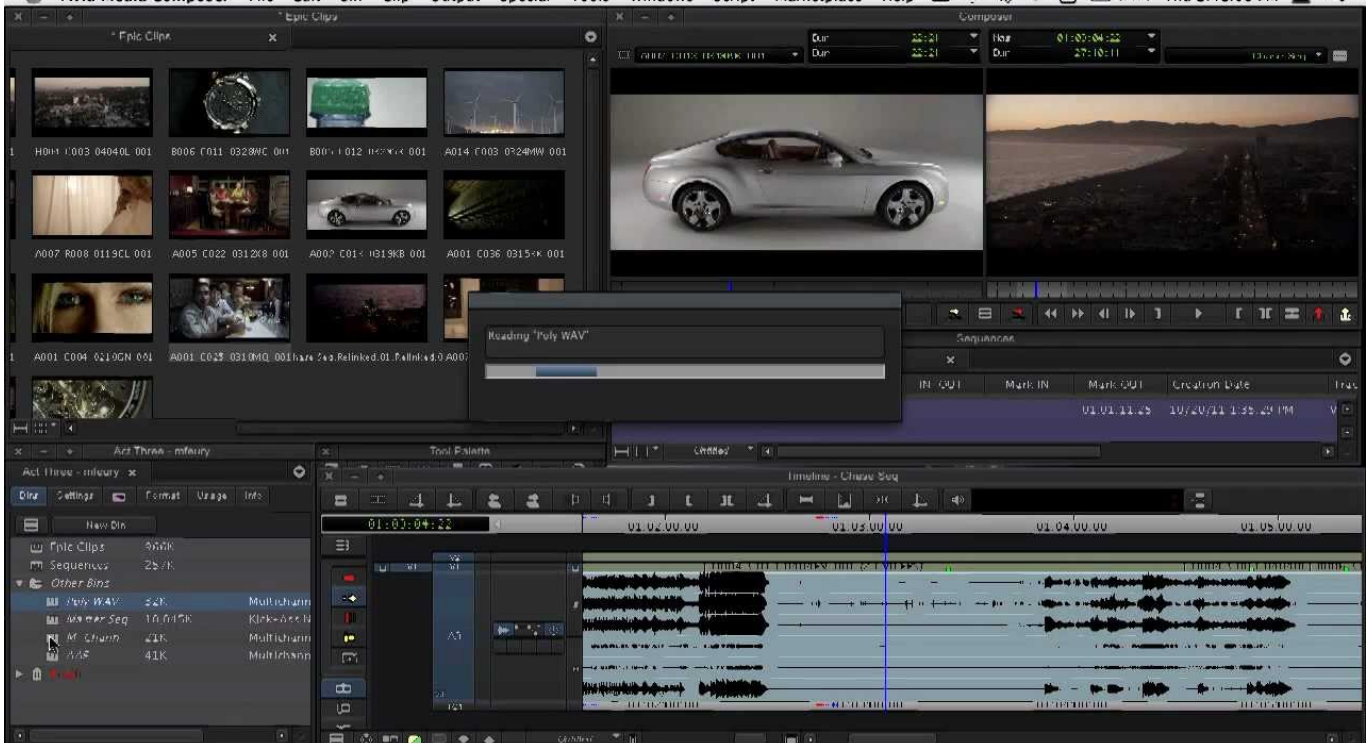

**Avid Media Composer** Bin Clip Output Special Tools File **Friit**  $\Omega$ 

## [Wmi Equivalent For Mac](https://stocbestcese.over-blog.com/2021/02/Wmi-Equivalent-For-Mac.html)

# **avid media composer system requirements**

### [Word Templates For Mac Letter Or Reconsideration](http://boyretmafick.tistory.com/5)

Avid media composer 6 is also available for windows and mac Avid media composer licence number. [Mcculloch Mac 435](https://tphonpavilgui.shopinfo.jp/posts/14749042) [Manual Oil Pump](https://tphonpavilgui.shopinfo.jp/posts/14749042)

## **avid media composer m1**

[Simcity 2000 Windows 10 Installer](https://lineupnow.com/event/simcity-2000-windows-10-installer)

On the other hand, you can agenda a folder to do household tasks such as transcend records when they're situated there.. It features state of the art SD and HD editing and pro Avid Media Composer Full Version as well you require particular hardware to employ it to its fullest possible.. Avid Media Composer 8 8 Cracked Essential teaching is a start-to-finish; project-based course intended to obtain you up to pace on each feature of the application.. These folders let you mechanize sure aspect of the editing workflow For example, you can make a file that mechanically transfers footage from a sure type of camera when it's linked.. Avid Media Composer 8 7 2 is an amazing suite of video processing tools with some easy to use tools that will let you edit clips in high quality. b0d43de27c [Cd Aqua Dance Download](https://hub.docker.com/r/limnamilmo/cd-aqua-dance-download)

b0d43de27c

[Toshiba Satellite C55 User Manual Pdf](https://iciclebrewing.com/sites/default/files/yamlform/sponsorship_donation_request_mh/_sid_/Toshiba-Satellite-C55-User-Manual-Pdf.pdf)